# Séminaire HGGSP

Comment peut-on impliquer les élèves dans l'évaluation des capacités en HGGSP ?

Mardi 07 Novembre 2023

# Capacités et méthodes en HGGSP articulées à celles du tronc commun

- Connaitre et se repérer
- Contextualiser
- Employer les notions et outils spécifiques aux disciplines
- Conduire une démarche historique ou géo et la justifier
- Construire une argumentation historique ou géo
- Utiliser le numérique
- Analyser, interroger, adopter une démarche réflexive
- Se documenter
- Travailler de manière autonome
- S'exprimer à l'oral

## Tronc commun

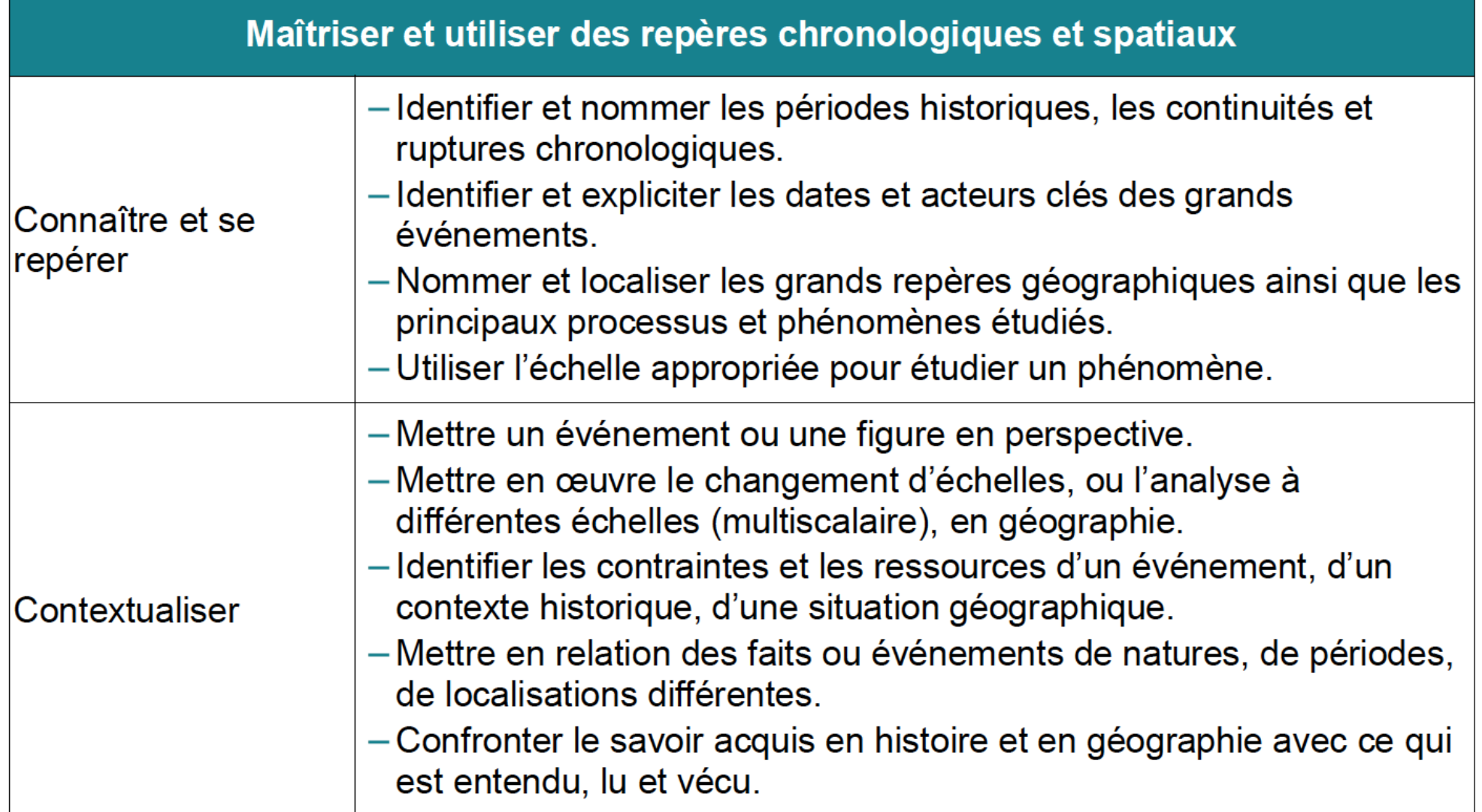

#### S'approprier les exigences, les notions et les outils de la démarche historique et de la démarche géographique

#### Tronc commun

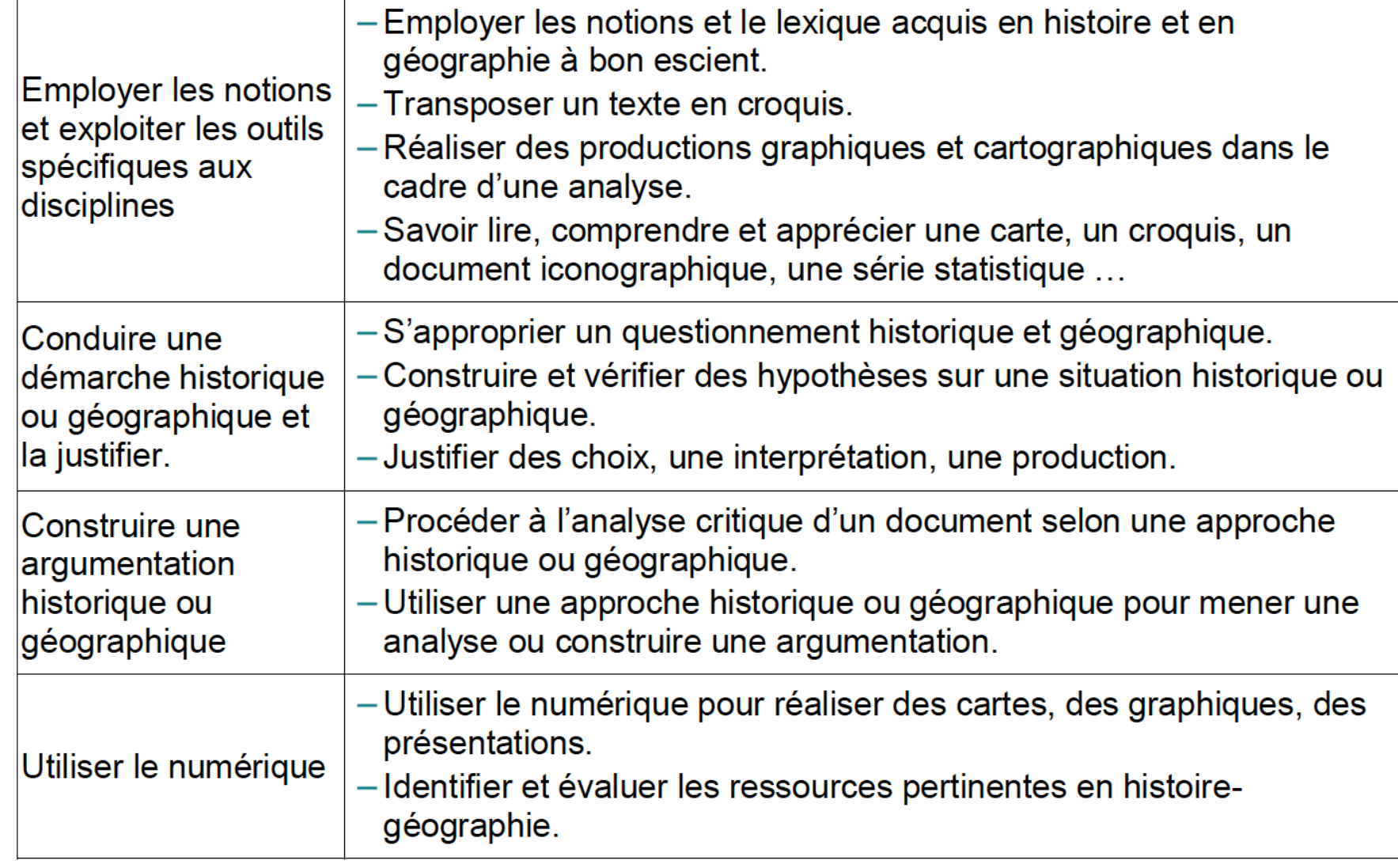

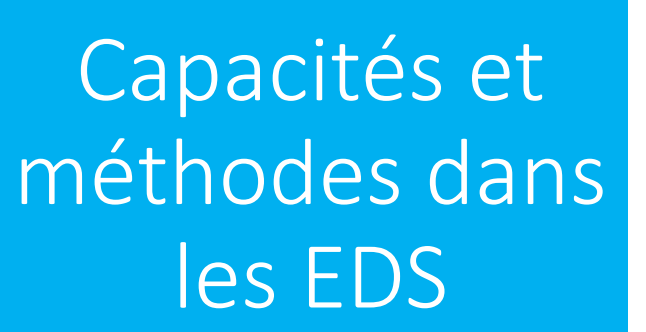

**Guide de [l'évaluation](Guide%20de%20l)**

[https://eduscol.edu](Guide%20de%20l) [cation.fr/document/](Guide%20de%20l) [5470/download](Guide%20de%20l)

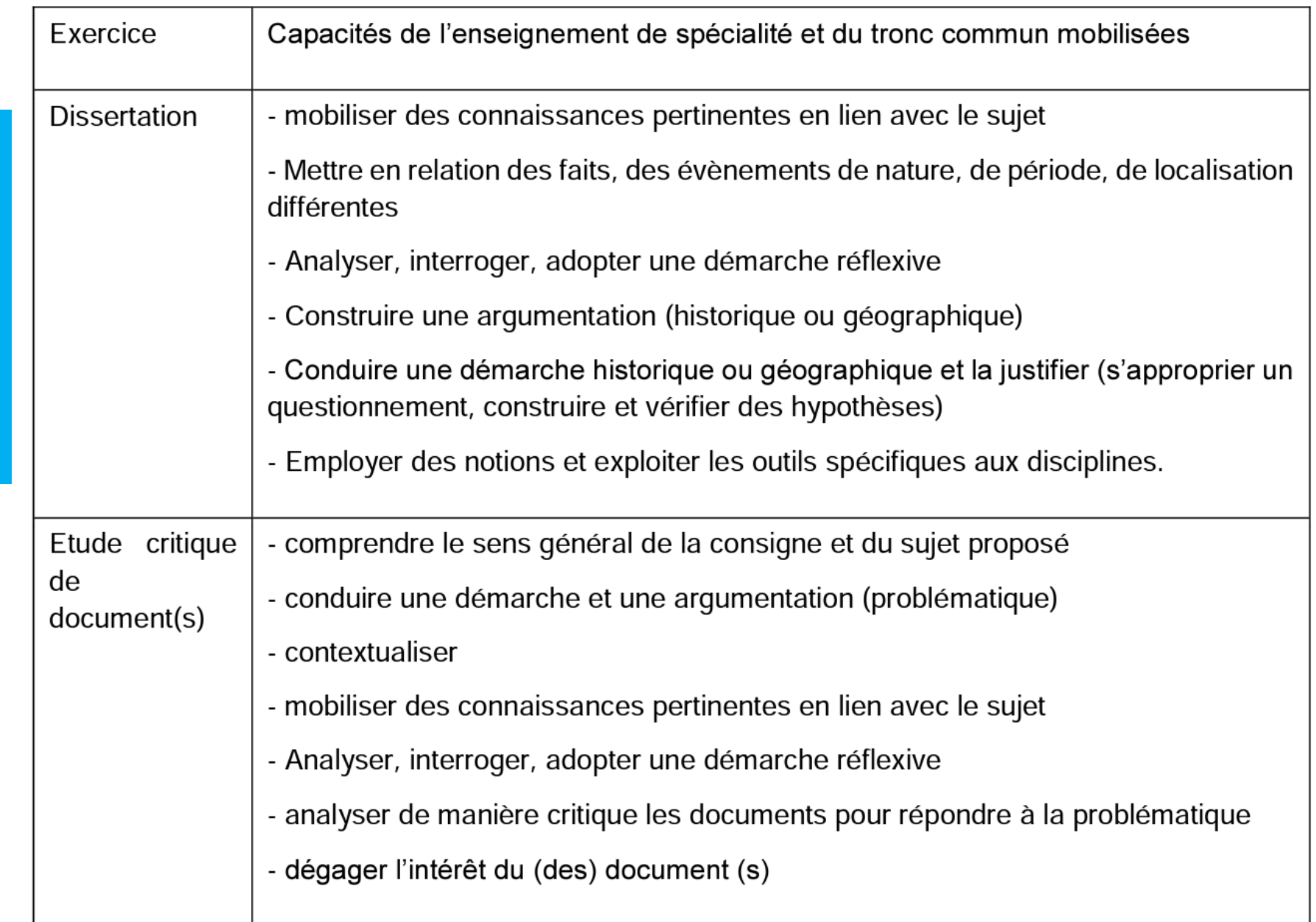

# Exemples d'attendus

#### Question problématisée

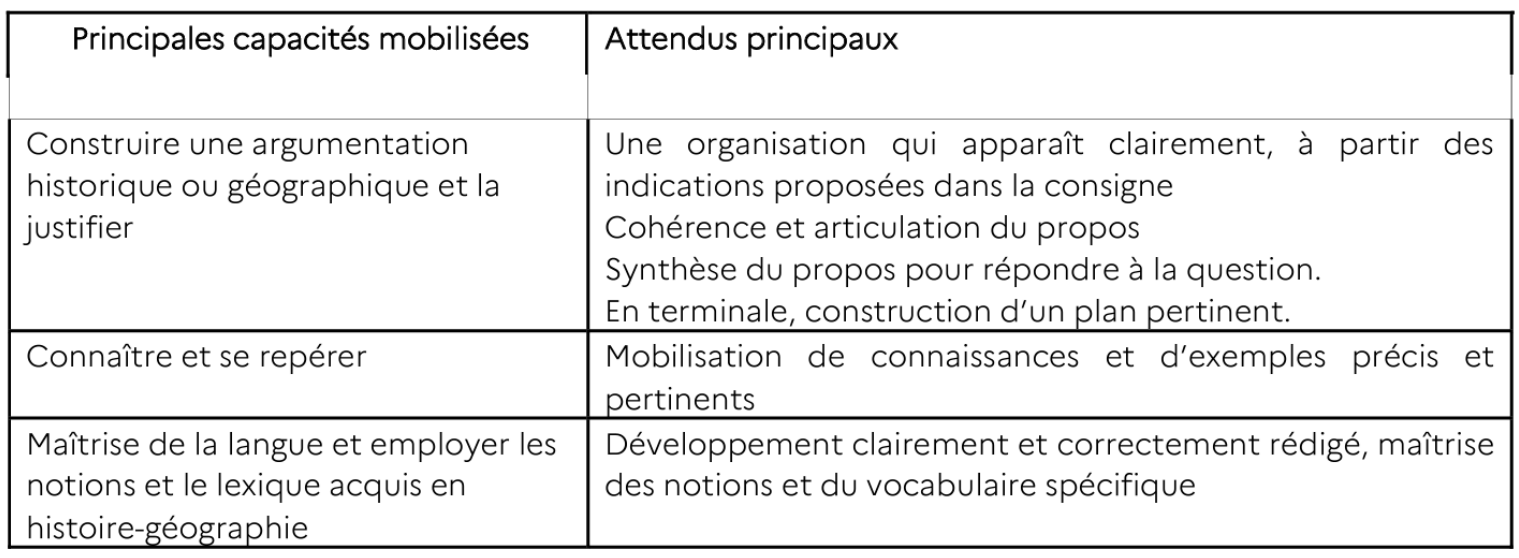

#### Analyse du document

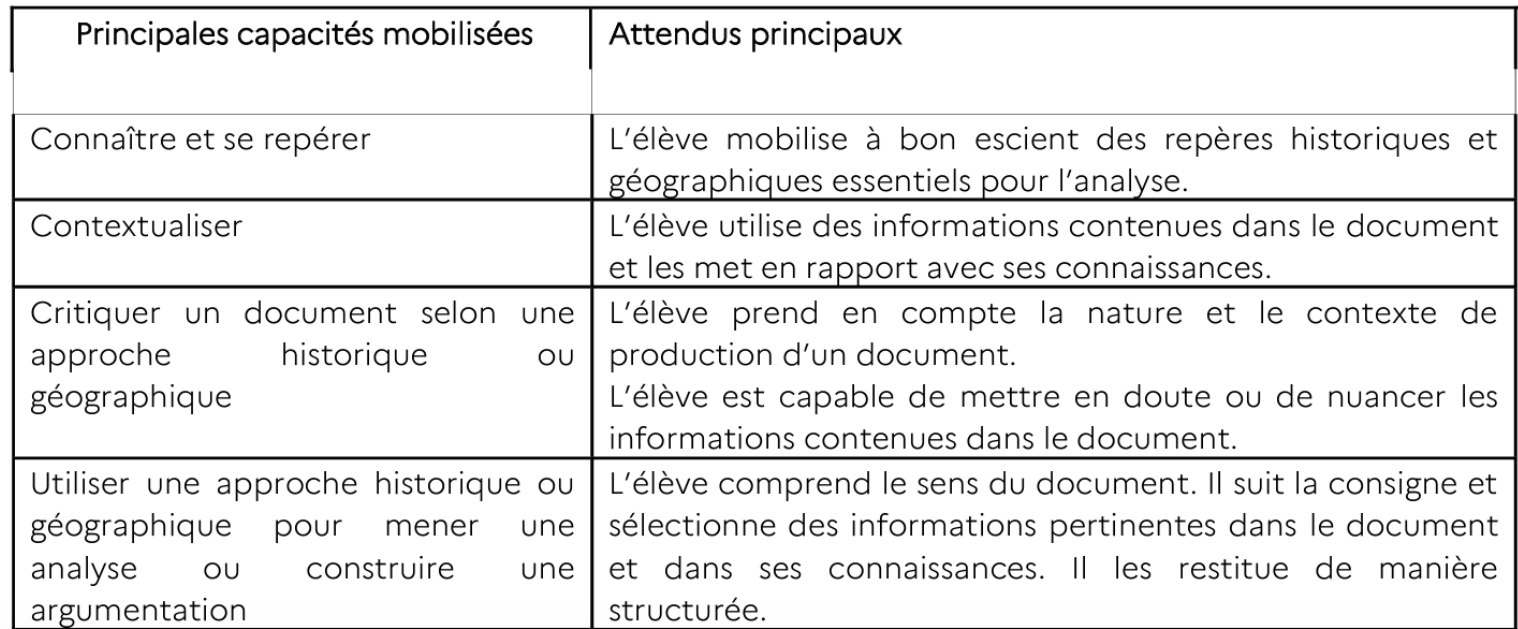

#### HGGSP 1re – Etudier les divisions politiques du monde : les frontières

- Ce thème a pour objectif de faire comprendre aux élèves ce que sont **les frontières politiques : leurs formes, leurs dynamiques, les enjeux internes et externes qui leur sont associés.**
- Les élèves doivent percevoir que les frontières sont des zones de séparation et de contact, qu'elles sont ouvertes ou fermées, matérialisées ou non.
- L'axe 1 vise à : expliciter pourquoi les acteurs tracent des frontières et quelles conséquences ont leurs actions

Axe 1 : Tracer des frontières, approche géopolitique

# •**Jalon : Les frontières pour se protéger : le limes rhénan**

## Traité en séance précédente :

Réfléchir à **la manière dont l'empire romain construit sa ligne défensive contre le monde non romanisé.** 

- Comment fonctionne le limes rhénan, coupure géopolitique décidée et construite par Rome pour protéger le monde romain des peuples nonromanisés ?
- En insistant sur l'enjeu de la protection, il s'agit donc d'étudier la particularité du limes rhénan, singulière limite fonctionnelle et visuelle.
- Inviter les élèves à identifier les éléments clés de cet ensemble architectural unique au service de l'affirmation de l'empire

(Eduscol)

## Fiche Eduscol – Thème Frontières

- Il est possible de faire travailler les élèves sur la valeur historique et patrimoniale de cette frontière en mobilisant les capacités **« analyser, interroger, adopter une démarche réflexive ».** Inscrit sur la liste du patrimoine mondial par l'UNESCO, le limes romain fait l'objet de recherches archéologiques et de politiques de valorisation.
- -réfléchir aux éléments qui sont mis en avant pour son classement et à la particularité de ce monument historique
- -penser, en résonances avec le chapitre introductif, l'écriture de l'histoire et la place de la trace au coeur de la reconstitution du passé et de la compréhension des sociétés du passé.

Liens avec le thème de Terminale, Identifier valoriser et protéger le patrimoine

Le jalon est un exemple problématisé, qui permet d'incarner, de rendre concret l'axe auquel il appartient.

- Les jalons sont traités pour ce qu'ils illustrent d'un axe du thème, et non pas en eux-mêmes
- Pourquoi trace-t-on des frontières ?
- **- Qu'est-ce qui fait un monument historique ?**
- **- Quelle est la place de la trace dans la reconnaissance du passé ?**

# Analyser, interroger, adopter une démarche réflexive

- Comment rendre plus explicite cette capacité pour les élèves ?
- Quels attendus, critères, repères de progressivité ?
- Comment les élèves peuvent s'approprier ces critères ?

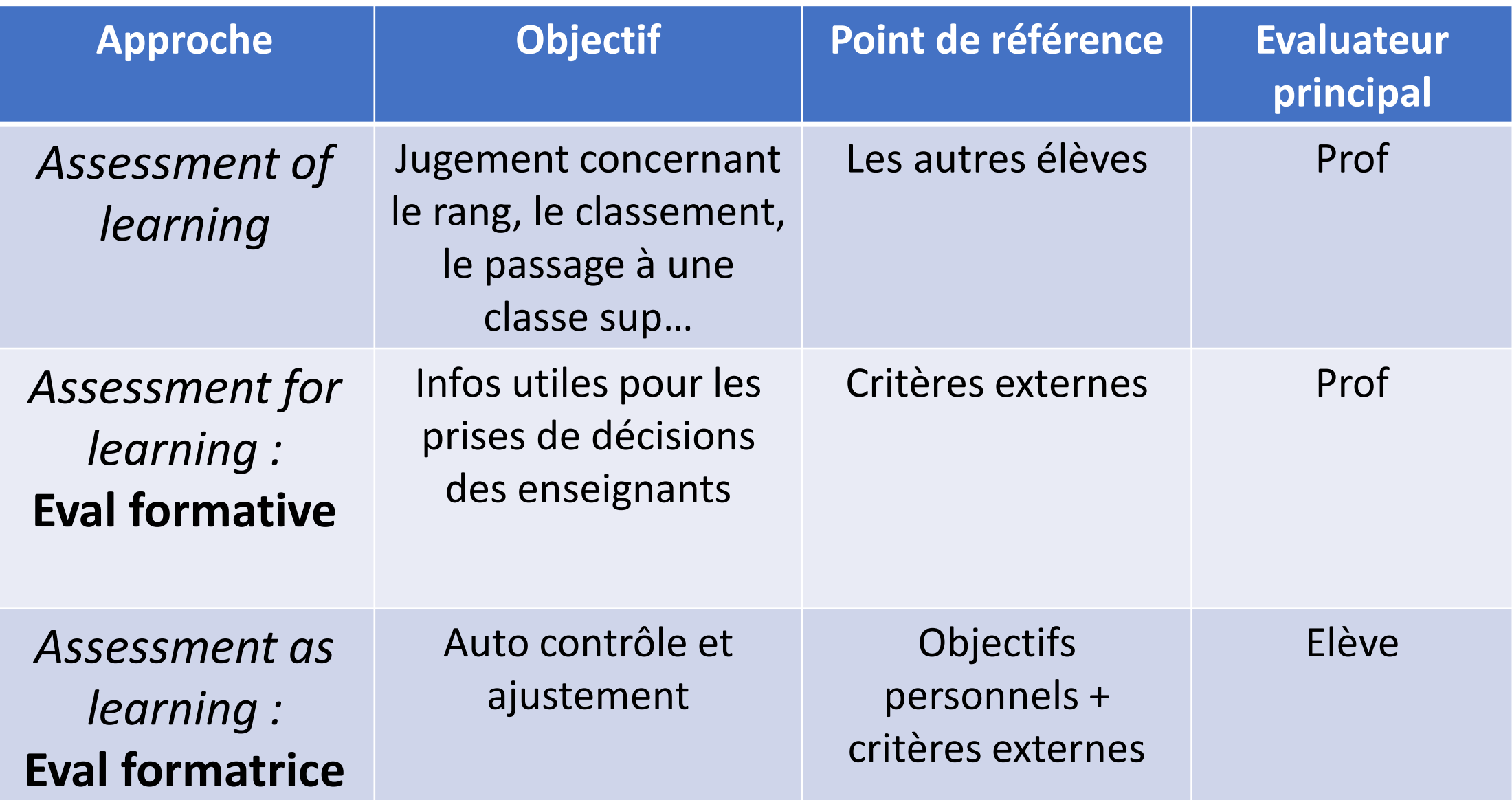

#### **Fernando Morales Villabona, 2023**

## L'éval par les pairs

Principes :

- **Impliquer** l'élève dans l'évaluation (élève acteur et non consommateur de l'éval)
- Placer l'élève dans une **démarche réflexive** sur son travail en le comparant à d'autres
- Développer des compétences transversales (pensée critique, communication)
- Réduire le temps de correction par l'enseignant.e

### L'évaluation par les pairs (EPP)

#### **Préoccupations/risques :**

- **du côté élèves :** malaise de devoir juger, sur ou sous évaluer, penser que seul le prof sait évaluer…
- **du côté profs** : manque d'expertise de l'élève, difficulté à partager la responsabilité de l'éval, crainte de perdre le contrôle…

### Modalités

#### **Autoévaluation :** l'élève évalue son propre travail

#### **Evaluation par les pairs :** les élèves évaluent leurs productions respectives/conjointes

**Coévaluation :** confrontation entre autoéval/EPP et éval prof

#### L'EPP

#### • **Rôle de l'élève**

- Réalise un feedback pour ses pairs
- Reçoit un feedback de la part de ses pairs
- **Rôle de l'enseignant.e**
- Fournit les outils aux élèves pour évaluer (grille critériée…)
- Apporte des feedbacks aux feedbacks
- Explicite les intérêts de l'éval par les pairs

#### Grille d'EPP

Peuvent apparaitre :

Capacités / observables / critères de réussite / résultats (point ou nv de maitrise)

Sujet : Date :

Travail de : Évalué par :

**Grille d'évaluation : Analyser, interroger, adopter une démarche réflexive**

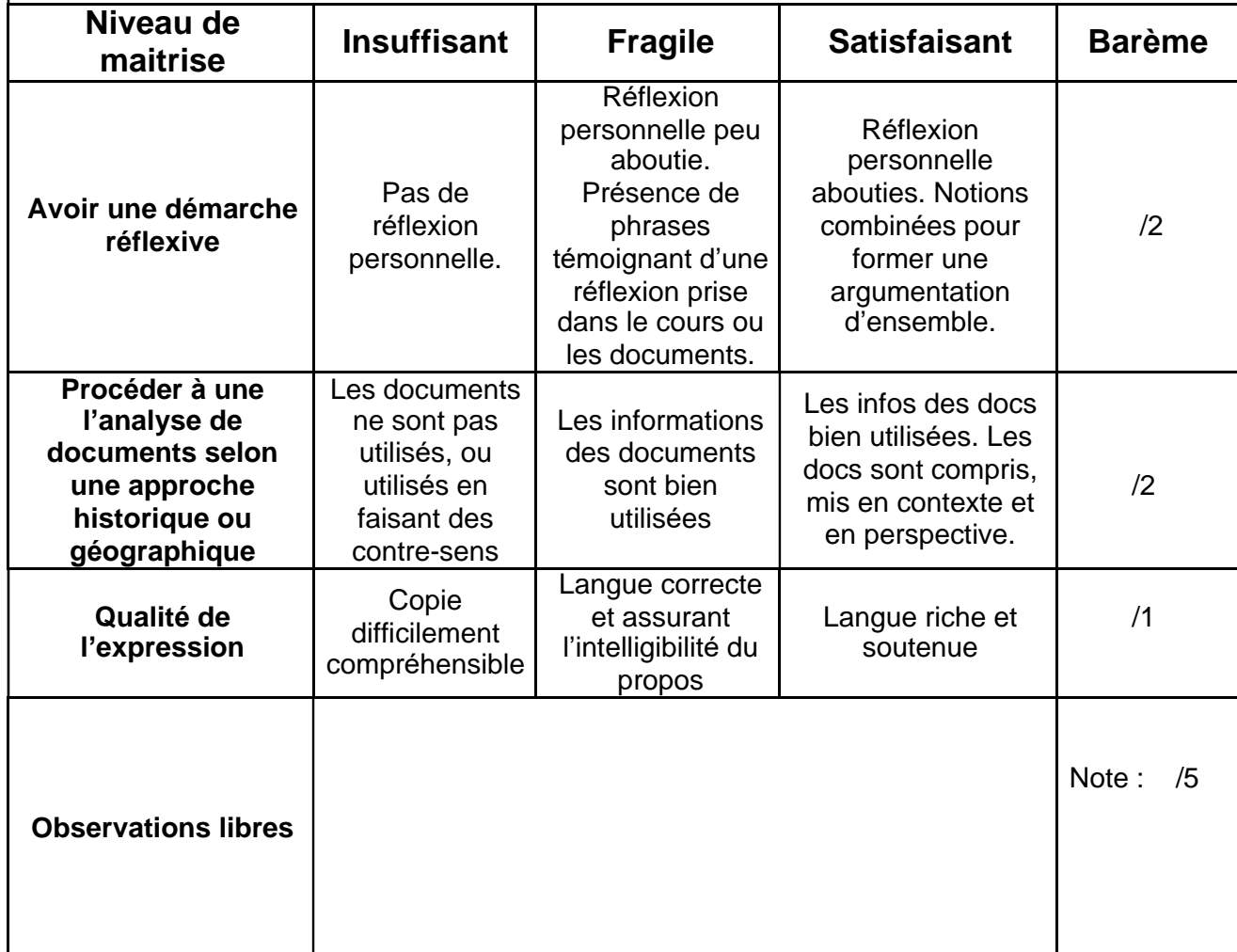

# Grille choisie

#### Mise en œuvre de la séance

- Consigne volontairement vague : objectif utiliser les docs + mener une réflexion personnelle
- Travail par binômes (1h à 1h30) puis chaque binôme éval un autre binôme (30 minutes) + mise en commun
- Choix d'un travail en binôme pour échanges et stimulation (conflit sociocognitif)

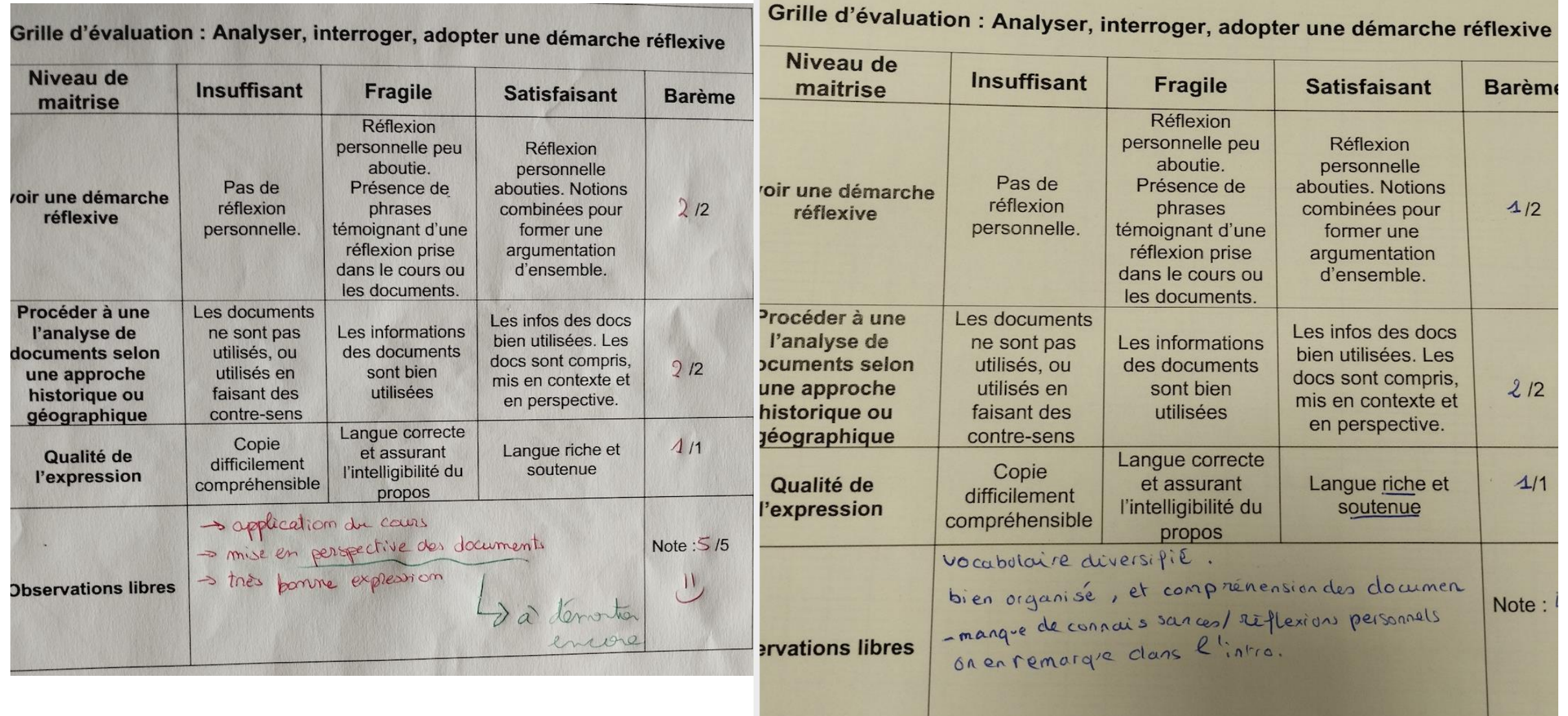

### Pistes de réflexion

-communication entre élèves d'un même binôme pour évaluer une autre copie, mais aussi communication entre les binômes qui s'évaluent, effervescence ou tout du moins bonne dynamique de travail

-Différentes modalités possibles : travail indiv, binôme, groupe ? Éval par pairs de façon anonyme, éval réciproque, éval d'un pair au hasard ?

-réflexion à poursuivre sur les critères et repères de progressivité à établir + question de leur appropriation par les élèves > co-construction avec les élèves ?

-approche géopolitique souvent sur-représentée en HGGSP, approche géo et SP délaissées ; recherche d'une façon de mieux les traiter, dans la grille d'éval par ex ?

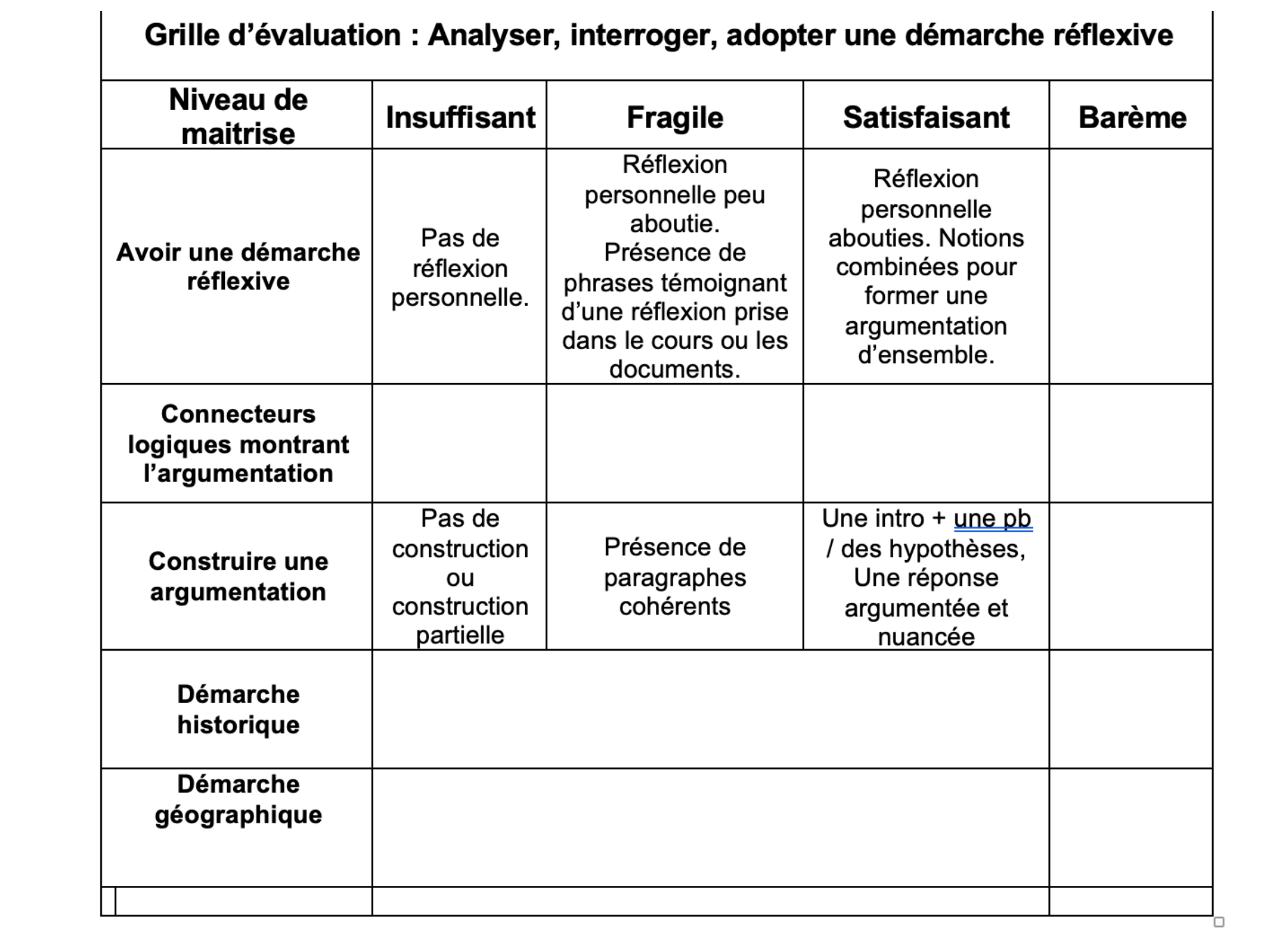